## Cheatography

## Evernote Cheat Sheet by naylahc via cheatography.com/33125/cs/10304/

| Writing Notes                          |                  |   |
|----------------------------------------|------------------|---|
| Short cut                              | Action           |   |
| Ctrl + Q                               | Search           |   |
| Collecting information                 |                  |   |
| Collecting information                 |                  |   |
| Collecting information<br>From the Web | Chrome Extension | - |
|                                        | Chrome Extension |   |

Checklists

Business CArds

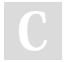

## By naylahc

cheatography.com/naylahc/

Not published yet. Last updated 21st December, 2016. Page 1 of 1. Sponsored by CrosswordCheats.com Learn to solve cryptic crosswords! http://crosswordcheats.com